# **QGIS Application - Bug report #10140 no dropdown in Vector>Research>Random Points>Use value from input field**

*2014-04-29 01:34 PM - Paul Ramsey*

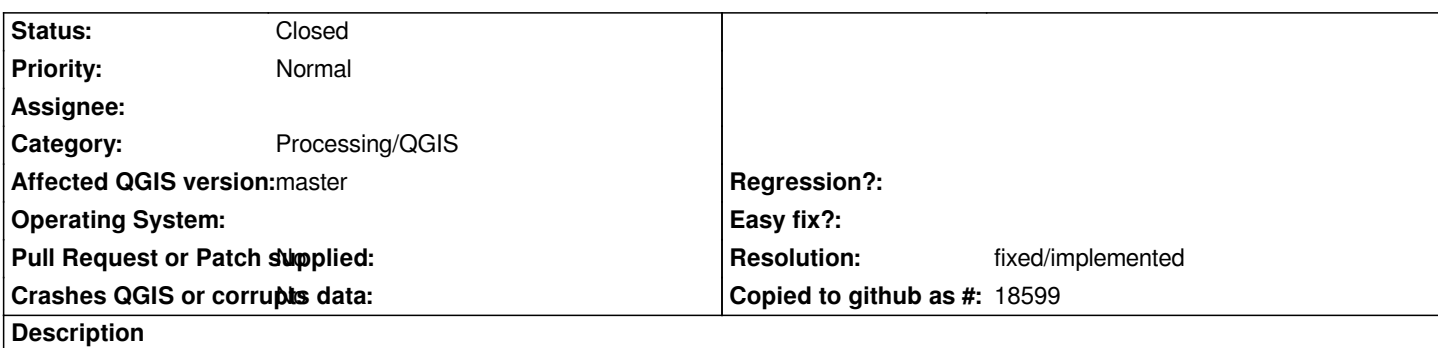

*Trying to generate a dot map, using the Random Points feature and an input column to control the number of points, I find that the relevant drop-down in the dialogue does not display any field options.*

# **Associated revisions**

# **Revision b2ca6d02 - 2016-01-18 04:01 PM - Alexander Bruy**

*[fTools] correctly handle real fields in Random Points algorithm (fix #10140)*

#### **History**

# **#1 - 2014-04-30 03:29 AM - Giovanni Manghi**

- *Affected QGIS version changed from 2.2.0 to master*
- *Category changed from Vectors to 44*
- *Priority changed from High to Severe/Regression*
- *Target version changed from Version 2.2 to Version 2.4*
- *Operating System deleted (OSX)*
- *OS version deleted (10.7)*

*confirmed (on Linux and Windows), and it is a regression.*

# **#2 - 2014-04-30 10:33 AM - Alexander Bruy**

- *Status changed from Open to Feedback*
- *Tag deleted (random points)*

*Not reproducible here. Maybe your shapefile does not have any field with "integer" datatype?*

# **#3 - 2014-04-30 10:36 AM - Paul Ramsey**

You can tell I'm a programmer, because that's the first thing I thought. I did have a file full of reals, so I made one with integers, and still no go. I'd hope that *the system would not be too pedantic to use real number inputs though.*

**#4 - 2014-04-30 10:38 AM - Giovanni Manghi**

*I have also tested shapes and postgis with integer columns and no joy. Weird.*

#### **#5 - 2014-04-30 10:38 AM - Paul Ramsey**

*Here's the file I used https://dl.dropboxusercontent.com/u/1184727/va\_2013.zip*

#### **#6 - 2014-06-11 08:07 AM - Giovanni Manghi**

*- Priority changed fr[om Severe/Regression to Normal](https://dl.dropboxusercontent.com/u/1184727/va_2013.zip)*

*On QGIS master the tool in the vector menu seems to work now with shapes and integer columns, but seems also that integer postgis columns are not recognized.*

*On the other hand the same tool in the processing toolbox works as expected, so I guess that the priority of this ticket can be lowered.*

### **#7 - 2014-06-22 02:54 AM - Giovanni Manghi**

*- Status changed from Feedback to Open*

# **#8 - 2014-06-28 07:45 AM - Jürgen Fischer**

*- Target version changed from Version 2.4 to Future Release - High Priority*

#### **#9 - 2016-01-18 07:01 AM - Alexander Bruy**

*- Status changed from Open to Closed*

*Fixed in changeset commit:"b2ca6d0288e454e8ae520798eb18a87caf483d00".*

#### **#10 - 2016-01-18 07:02 AM - Alexander Bruy**

*- Resolution set to fixed/implemented*

# **#11 - 2017-05-01 01:21 AM - Giovanni Manghi**

*The "ftools" category is being removed from the tracker, changing the category of this ticket to "Processing/QGIS" to not leave the category orphaned.*